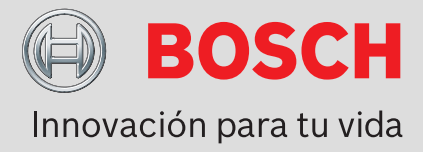

# **Herramienta de configuración con Bilinx VP-CFGSFT**

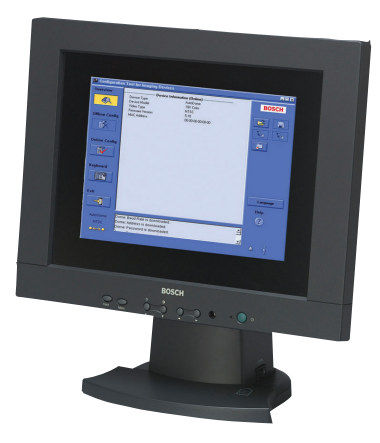

- ▶ **Cargue, copie y pegue configuraciones de varias cámaras con el cable de vídeo**
- ▶ **Configure las cámaras Dinion™ y AutoDome® de Bosch**
- ▶ **Controle las AutoDome con el cable de vídeo**
- ▶ **Realice actualizaciones del firmware de la cámara**
- ▶ **Compatible con USB**

La herramienta de configuración de dispositivos para creación de imágenes (CTFID) de Bosch Security Systems aumenta la eficiencia de los instaladores y del personal de servicio de CCTV.

La herramienta CTFID utiliza la nueva tecnología Bilinx, un método de comunicación bidireccional integrado en la señal de vídeo de todas las cámaras Dinion® y AutoDome de Bosch más recientes. Gracias a la herramienta CTFID, los técnicos podrán comprobar el estado de la cámara, cambiar los ajustes, controlar las funciones de posicionador/zoom (PTZ) e incluso actualizar el firmware desde prácticamente cualquier punto del cable de vídeo. Así se reduce el tiempo que se emplea en solucionar problemas y en reparaciones, a la vez que se consigue una configuración y un ajuste más precisos, sin tener que añadir cables o cajas de conexiones. Sólo tiene que conectar el cable coaxial de la herramienta de configuración al adaptador USB desde el portátil. De esta forma tendrá un acceso total a todos los ajustes de la cámara o domo. Como la tecnología Bilinx utiliza la señal de vídeo estándar para transmitir y recibir datos, también funcionará en cualquier otra instalación UTP pasiva.

La herramienta CTFID incluye un pequeño adaptador de hardware que se conecta a cualquier puerto compatible con USB admitido por el sistema operativo Windows®. Una vez cargado el software de la herramienta CTFID, el adaptador se comunica mediante la señal de vídeo desde cualquier cámara o AutoDome con Bilinx. Esto permite al personal de

servicio simplemente intervenir el cable de vídeo en la ubicación más conveniente, en cualquier lugar entre la cámara y la estación de control, utilizando un simple conector en forma de T. Si el medio elegido es el par trenzado sin blindaje (UTP), se podrá seguir accediendo a los datos si se utilizan transceptores de UTP pasivos.

El instalador o el técnico podrá modificar cualquiera o todos los ajustes de la cámara o domo, como el equilibrio de blancos, el control AGC, la velocidad del obturador, etc., en línea mientras esté conectado a un dispositivo. También puede hacerlo fuera de línea descargando en primer lugar y guardando después los datos para poder manipularlos y cargarlos en el mismo dispositivo o en otros similares.

La herramienta CTFID le ahorra tiempo si se utiliza en instalaciones grandes con varias cámaras en las que sólo necesita cambiar un ajuste o en instalaciones pequeñas con una sola cámara en la que necesita cambiar todos sus ajustes.

La herramienta CTFID convierte el teclado del PC en la interfaz del usuario para introducir los ajustes directamente en la cámara o domo. Esto simplifica tareas como la introducción de descriptores de texto OSD, el ajuste de la dirección del domo o la navegación en el menú de la cámara.

La herramienta CTFID permite transmitir con facilidad las futuras actualizaciones de firmware a la cámara o domo mediante el cable de vídeo. Reduciendo aún más los costes de reparación, el instalador puede actualizar las funciones de la cámara sin desinstalarla físicamente; todas las actualizaciones se pueden realizar desde un punto central, lo que elimina el desplazamiento a la ubicación de cada una de las cámaras.

VP-CFGSFT también incluye el adaptador USB y el software. VP-USB sólo incluye el adaptador USB.

# **Planificación**

## **Requisitos del sistema del PC**

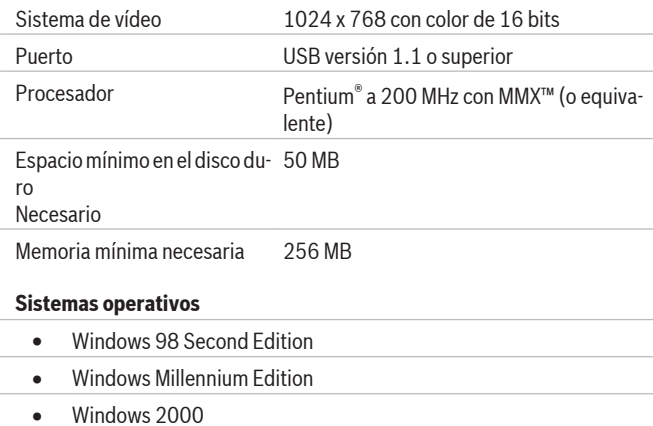

- 
- Windows XP
- Windows Vista

# **Especificaciones técnicas**

**Formato El software proporcionado en el CD-ROM también incluye archivos de instalación, programación y ayuda.**

#### **Números de referencia**

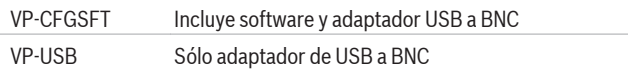

#### **Spain:**

Bosch Security Systems, SAU C/Hermanos García Noblejas, 19 28037 Madrid Tel.: +34 914 102 011 Fax: +34 914 102 056 es.securitysystems@bosch.com www.boschsecurity.es

# **Americas:**

Bosch Security Systems, Inc. 130 Perinton Parkway Fairport, New York, 14450, USA Phone: +1 800 289 0096 Fax: +1 585 223 9180 security.sales@us.bosch.com www.boschsecurity.us

### **America Latina:**

Robert Bosch Ltda Security Systems Division Via Anhanguera, Km 98 CEP 13065-900 Campinas, Sao Paulo, Brazil Phone: +55 19 2103 2860 Fax: +55 19 2103 2862 al.securitysystems@bosch.com www.boschsecurity.com

#### **Represented by**

# **Compatibilidad**

# **Dispositivos de creación de imágenes**

- Versión 1.0: sólo AutoDome versión 5.2
- Versión 2.0: superior, incluidos los modelos Dinion XF LTC 0385, LTC 0485, LTC 0510 o LTC 0610
- Versión 2.1: superior, incluidos los modelos Dinion LTC 0335, LTC 0355, LTC 0435 o LTC 0455 (sólo Bosch)
- Versión 2.2: superior, incluidos los modelos Dinion XF día/noche LTC 0495 o LTC 0620

# **Información sobre pedidos**

**Herramienta de configuración con Bilinx VP-CFGSFT VP-CFGSFT**

software de configuración con adaptador USB

© Bosch Security Systems, SAU 2010 | Información sujeta a cambios sin previo aviso T2302161931 | Cur: es-ES, V6, 18 Jan 2010